$0 < t \leq 5$ 

# **www.mymathscloud.com © MyMathsCloud**

## Definitions And Formulae

### Consider the following table of frequencies

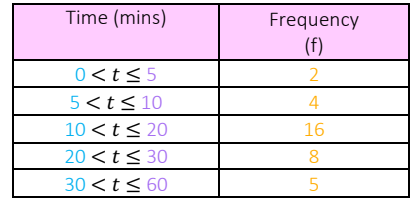

For example:

The 2 tells us that 2 people took between  $0$  and  $5$  minutes The 4 tells us that 4 people took between 5 and 10 minutes The 16 tells us that 16 people took between 10 and 20 minutes The 8 tells us that 8 people took between 20 and 30 minutes The 5 tells us that 5 people took between 30 and 60 minutes

If given the table above of frequencies, we can find the class width (cw) and frequency density (fd). Let's first look at class widths. Class width is the difference between the upper-class limit and the lower-class limit of a class interval.

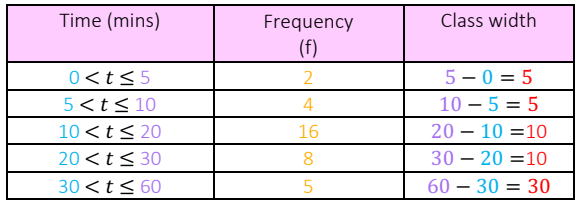

### For example:

The 5 tells us that the length of the bar for  $0 < t \le 5$  is 5 The 5 tells us that the length of the bar for  $5 < t \le 10$  is 5 The 10 tells us that the length of the bar for  $10 < t \le 20$  is 10 The 10 tells us that the length of the bar for  $20 < t \leq 30$  is 10 The 30 tells us that the length of the bar for  $30 < t \le 60$  is 30

Histograms are like bar charts, but they can have different widths as you can see above (some are 5, some are 10 and one is 30). We use frequency density with histograms to allow for a meaningful comparison of different classes where the class widths may not be equal. If the class widths were the same (which they barely ever are) then we would just use the frequency and not even bother to find the frequency density. The frequency density is the frequency divided by the class width.

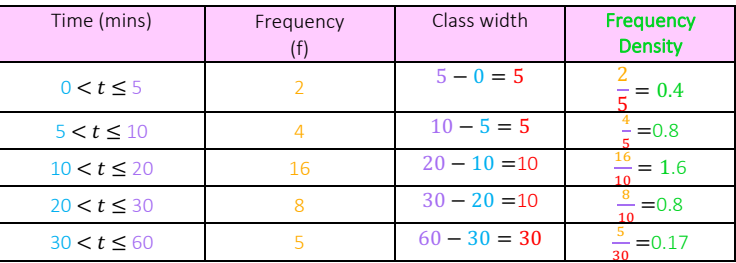

## How To Draw A Histogram

We plot the frequency density ( $fd$ ) on the y axis and the bars with the class widths on the x axis. This looks just like a bar chart but notice how there are no gaps between bars, unlike with bar charts.

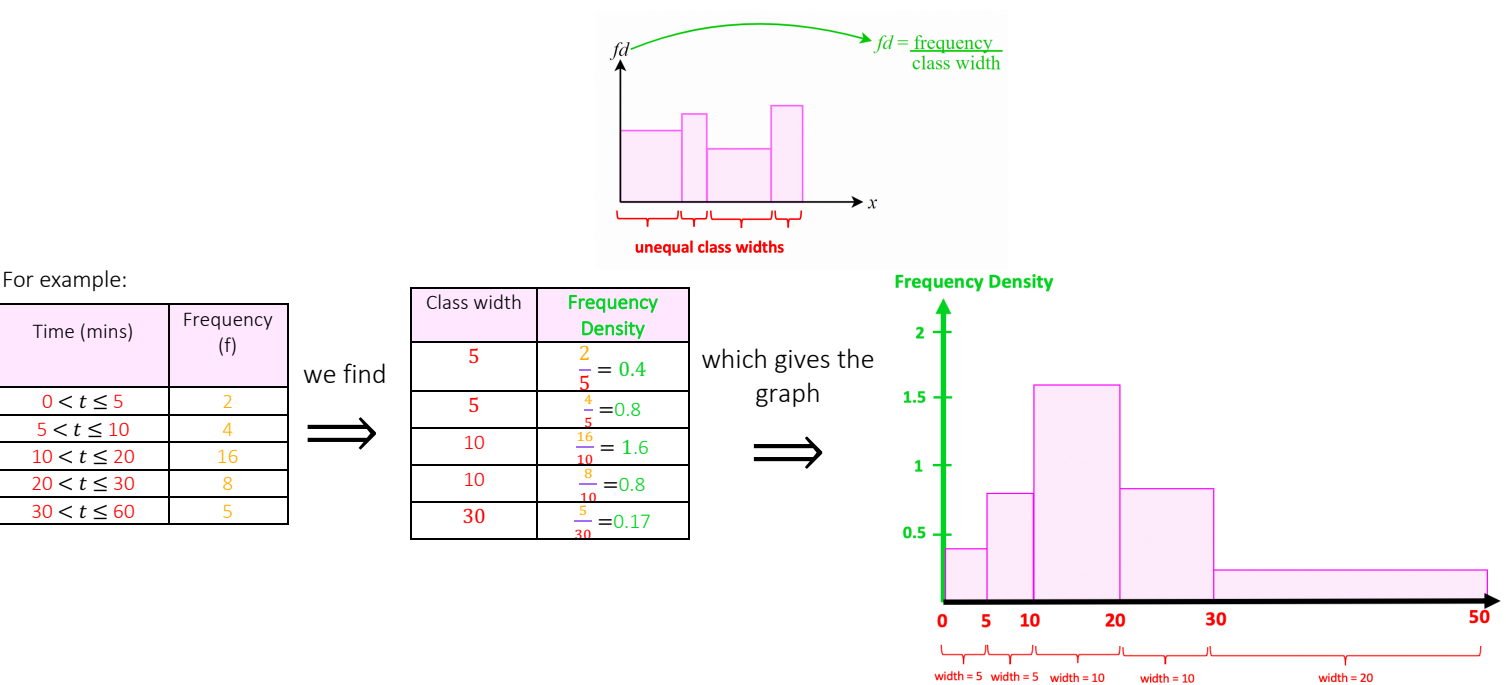

notice how there are no gaps between each bar

## When Do We Use Histograms To Represent Our Data?

We use histograms when our data is continuous! What is continuous data? Discrete data is counted and continuous data is measured. Discrete Data can only take certain values (such as 1,2,3,4,5), whereas continuous Data can take any value within a range. Examples of discrete data include shoe size, number of students present, score in basketball game, number of fish in lake. Examples of continuous data include time, volume of water in lake, height, weight and distance.

## Calculations

We are often give a table but with gaps in it (some unknown frequencies) or given the graph but with bars not filled in. We need to work out the frequencies to fill in in the table and the frequency density to fill in the graph. For example

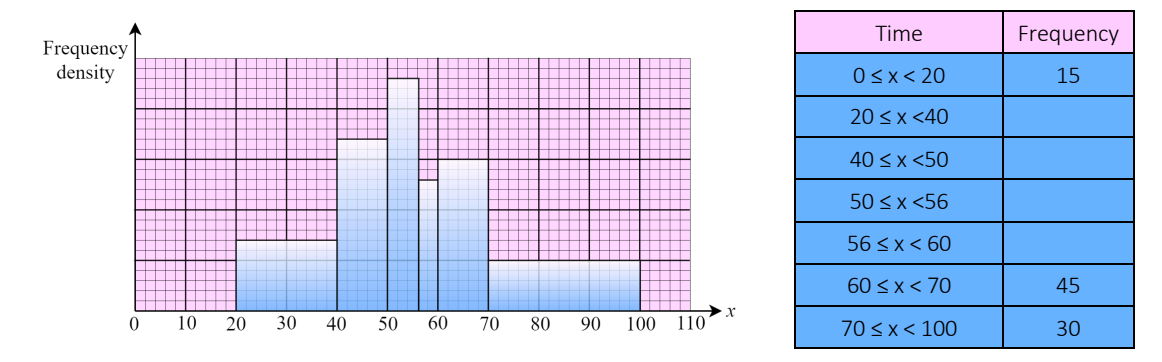

The bar from 0-20 is not drawn (we can use the table to work out the frequency density which is  $\frac{\text{frequency}}{\text{width}}$  ) and the table is not filled in for times between 20 and 60 (we can use the graph to work out the frequencies. The frequencies are just the areas of the rectangles since re-arranging the formula  $fd = \frac{\text{frequency}}{\text{class width}}$  gives frequency  $= \text{fd} \times \text{class width}$ .

We can use the following pyramids as a "hack" to help us remember the formulae. We cross off what we're trying to find and do the operation that the remaining 2 elements in the pyramid shows - multiplication if vertical line or division if horizontal line

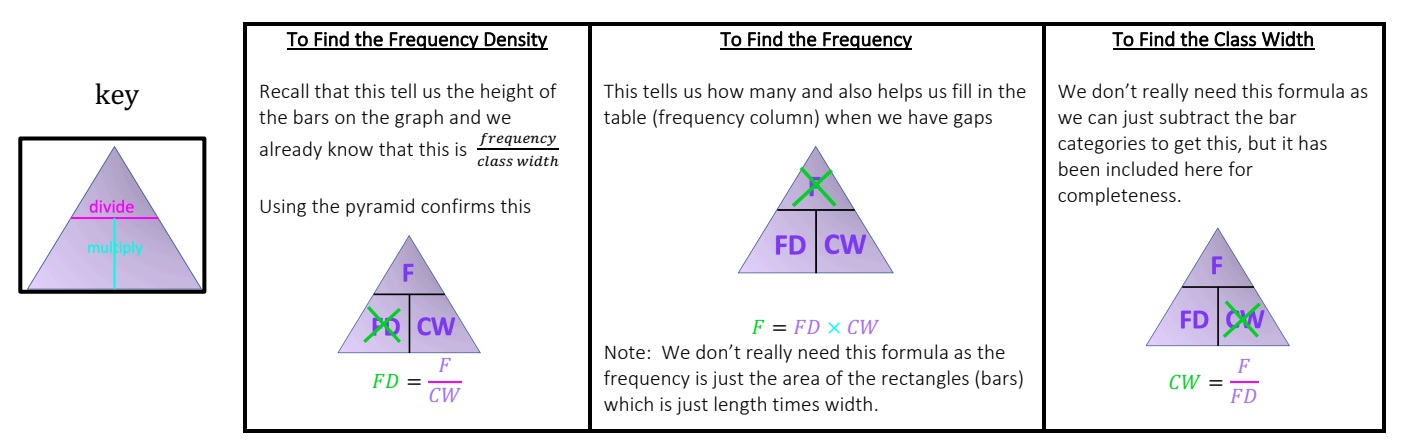

Be sure to close the gap if there is a gap between boundaries. We need to do this since the histograms are continuous so there shouldn't be a jump

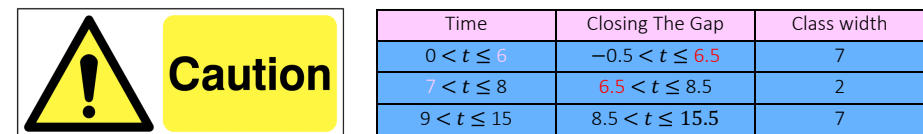

Notice how there is no gap between the bars/rectangles once we close the gap

Let's look at examples of all types of questions

- Given the entire table draw graph
- Given part of table and graph, fill in the missing parts in the graph and table
- Given all of the graph but no table (only given the numbers of some of the bars)
- Finding the mean and median
- Proportional questions

## Given a table draw the graph

## Example 2:

Example 1: The table gives information about the speeds, in km/h of 81 cars measured on a motorway. On the grid draw the histogram for the information in the table

The table gives information about waiting times in minutes at 25 railway crossings. On the grid draw the histogram for the information in the table.

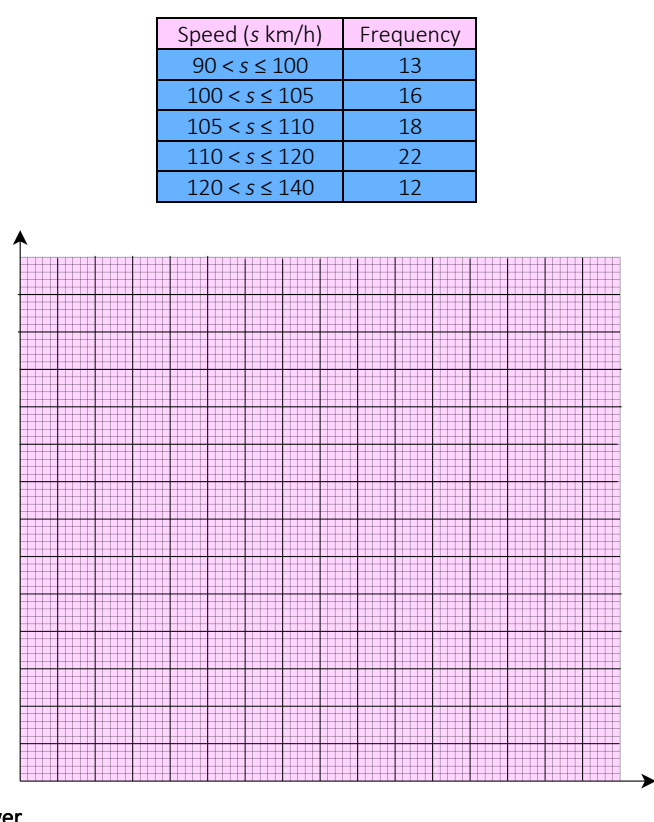

## Answer

Let's find the frequency density for each row

Recall the formula: Frequency density =  $\frac{frequency}{315648}$ class width

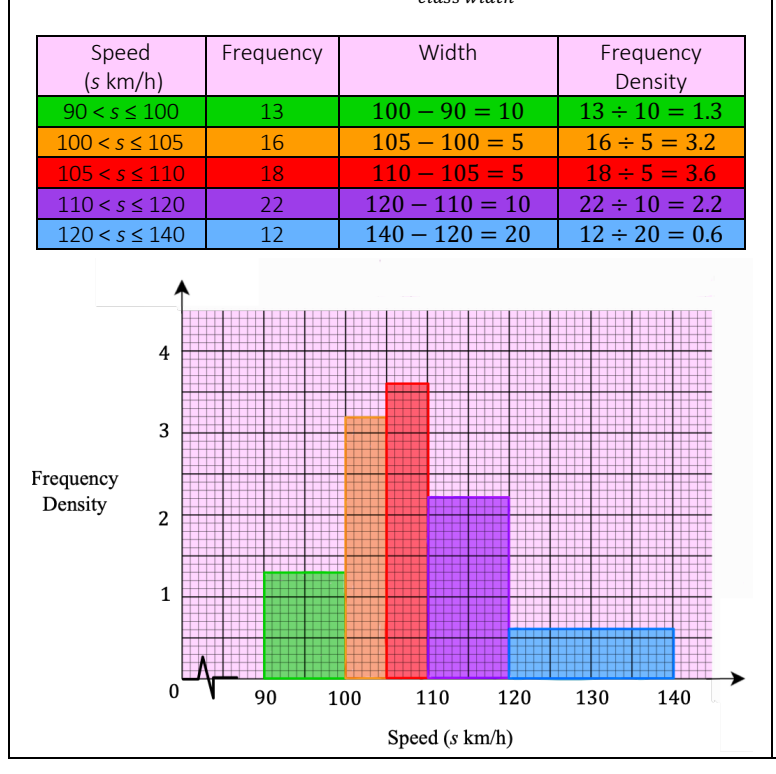

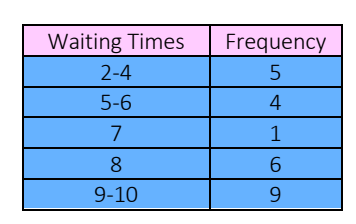

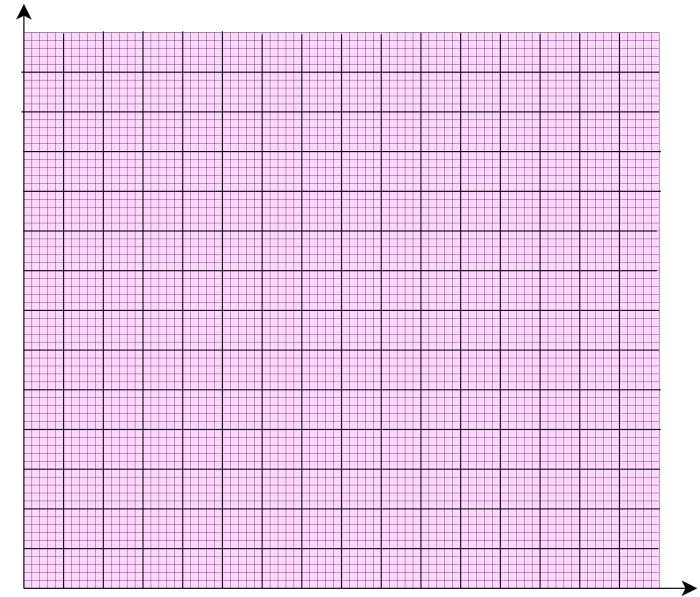

### Answer

Let's find the frequency density for each row using the formula  $\frac{frequency}{class~width}$ 

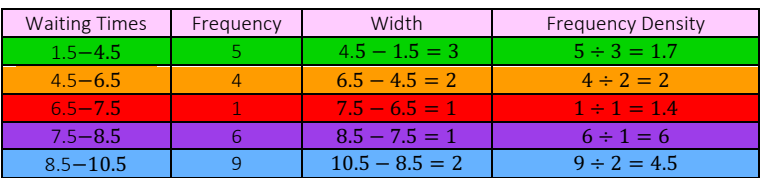

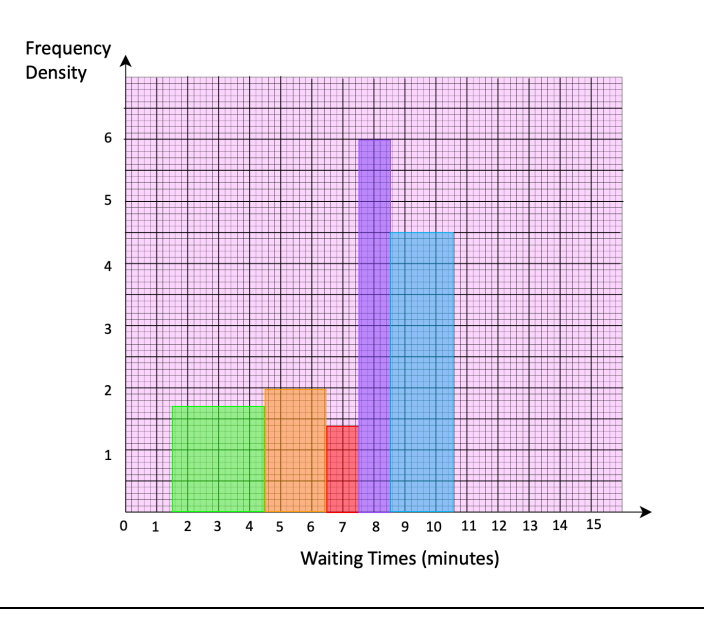

## Given part of a table and graph, fill in the missing graph and table

# Example 1: The incomplete table and histogram give some information about the distances walked by some students in a school in one year. Distance (*d*) in km Frequency  $0 < d \leq 300$  210  $300 < d \leq 400$  | 350  $400 < d \le 500$ 500 < d ≤ 1000 i. Use the information in the histogram to complete the frequency table ii. Fill in the rest of the histogram Frequency density  $\frac{200}{ }$  $\overline{400}$ 600 800 1000 Distance (km) Answer i. Distance (*d*) in km Frequency  $0 < d \leq 300$  210  $300 < d \leq 400$  | 350  $400 < d \le 500$  $500 < d \le 1000$ Frequency density  $\frac{1}{200}$  $400$ 600 800  $1000$ Distance (km) We use the red row to get the scale since this part of the histogram is already drawn.  $FD = \frac{Frequency}{Width} = \frac{350}{100} = 3.5$ Find the scale (y-axis) To get each scale (major tick):  $\frac{3.5}{7} = 0.5$ To get each scale (minor tick):  $\frac{0.5}{5} = 0.1$

Example 2:

Use the information in the histogram to complete the frequency table and fill in the rest of the histogram

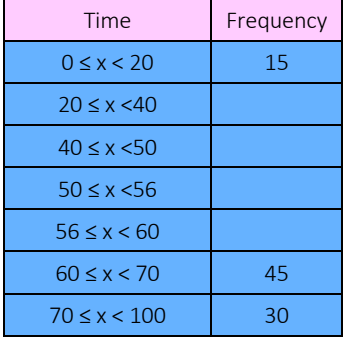

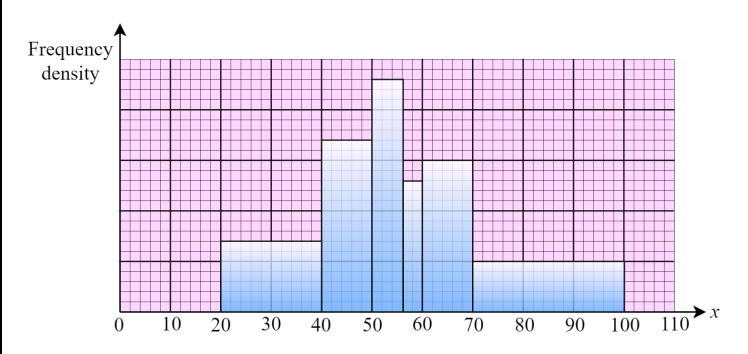

Answer

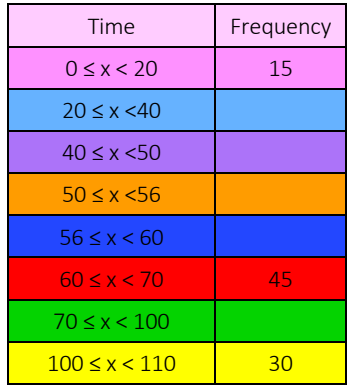

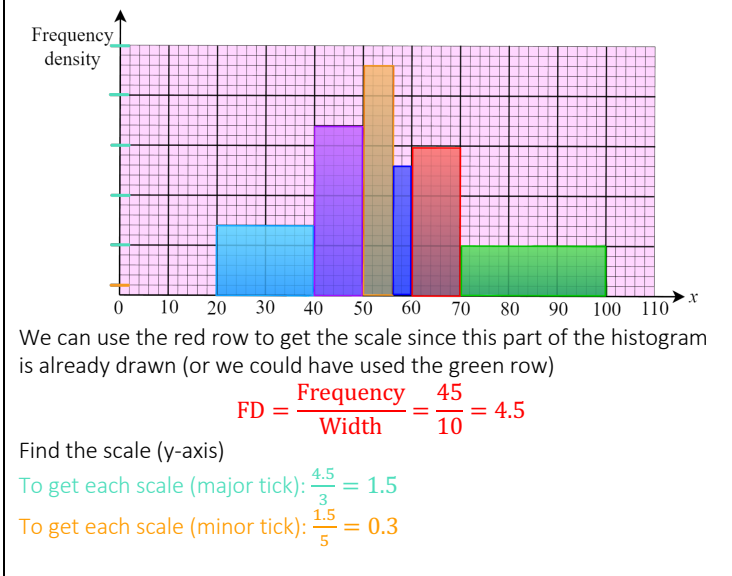

To fill in the rest of the table we need the frequencies which are the area of each of the rectangles  $F = 100 \times 3.9 = 390$  $F = 500 \times 0.8 = 400$ So, we have

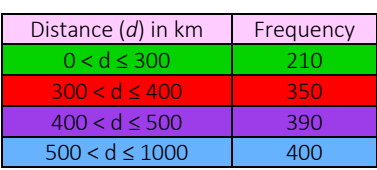

ii.

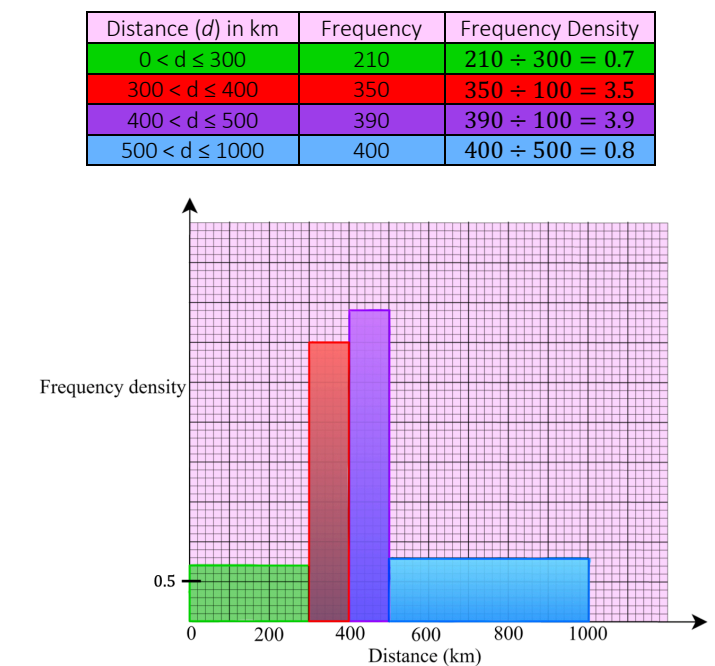

To fill in the rest of the table we need to frequencies which are the area of each of the rectangles

 $F = 20 \times 2.1 = 42$  $F = 10 \times 5.1 = 51$  $F = 6 \times 6.9 = 41.1$  $F = 4 \times 3.9 = 15.6$  $F = 30 \times 1.5 = 45$ 

So, we have

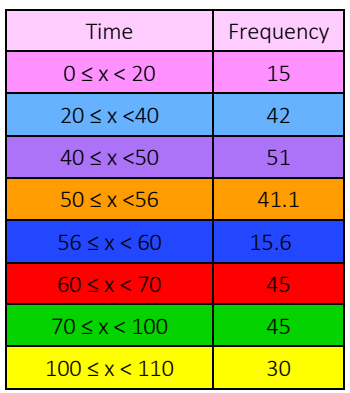

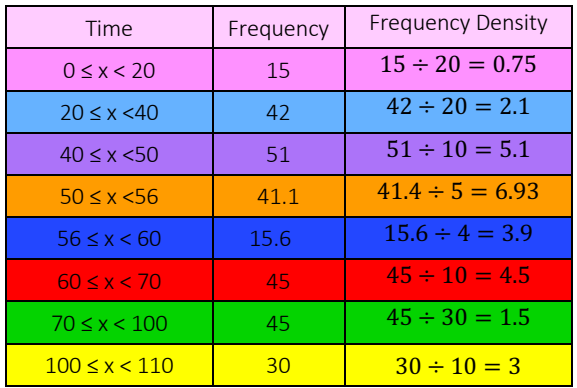

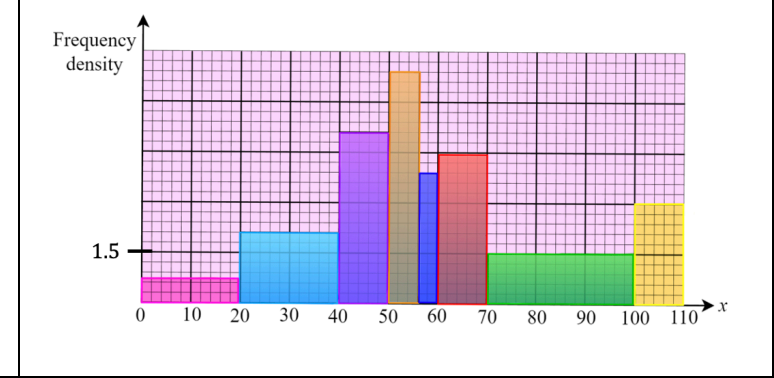

Example 1: The histogram shows information about the masses, in grams, of some stones. There are 120 stones with

# **www.mymathscloud.com © MyMathsCloud**

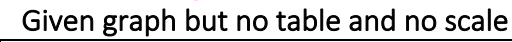

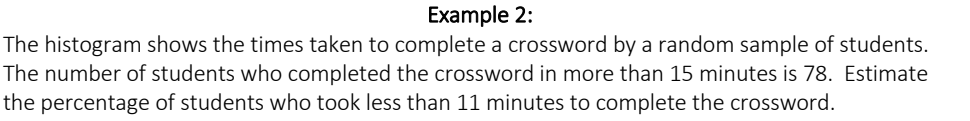

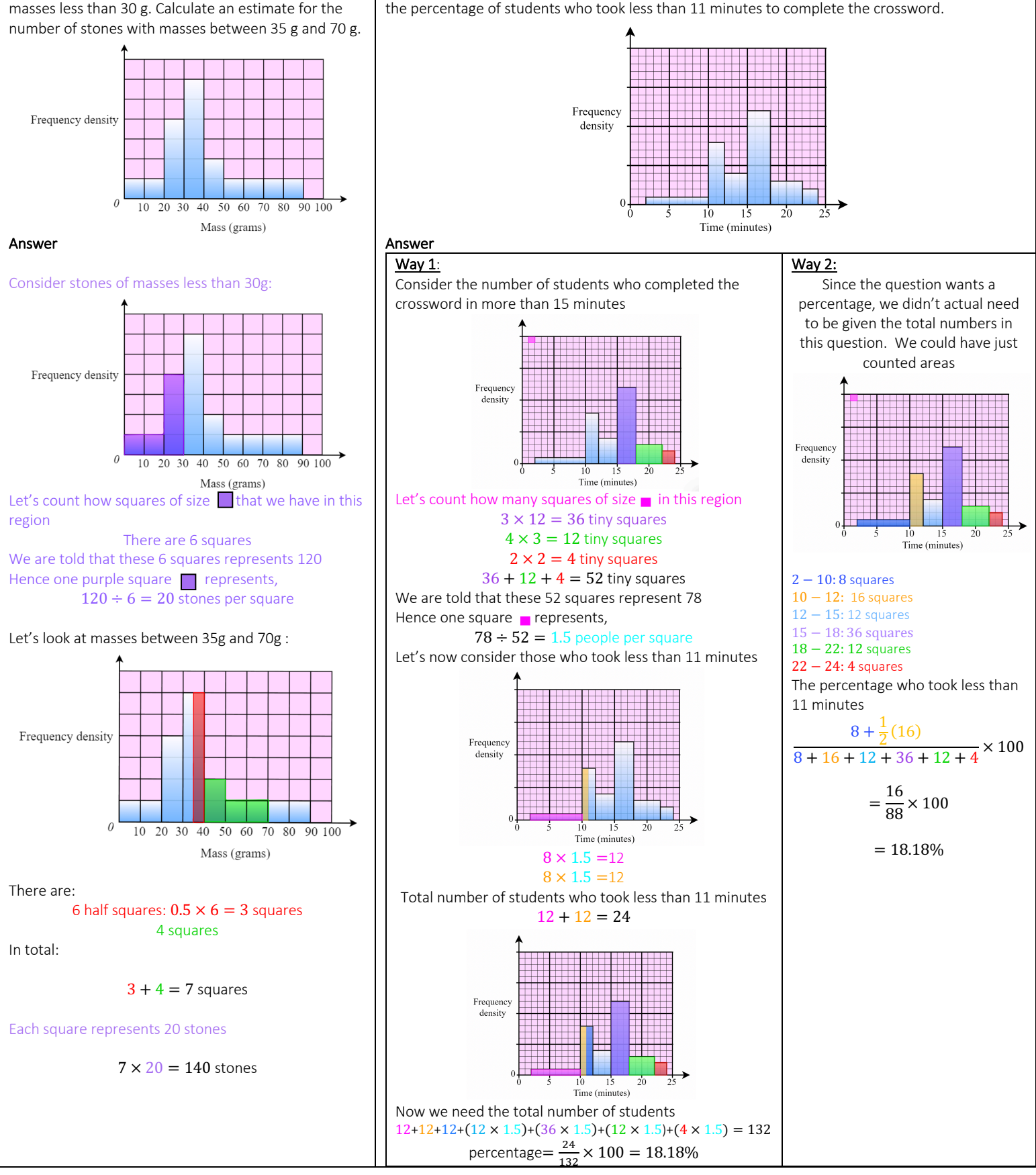

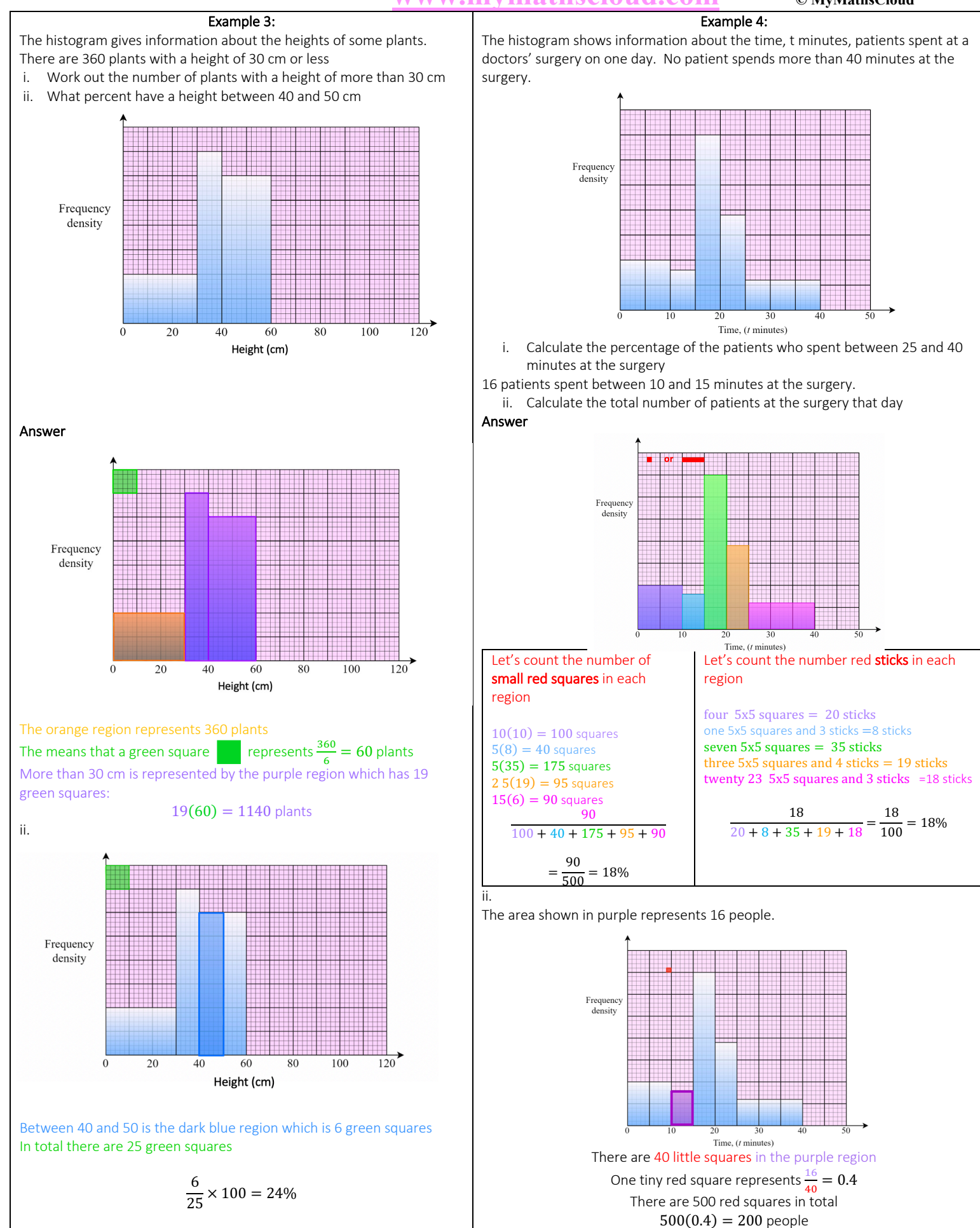

## Given graph but no table (given scale/can work out scale)

Example 1: The histogram shows information about the ages of the members of a football supporters club.

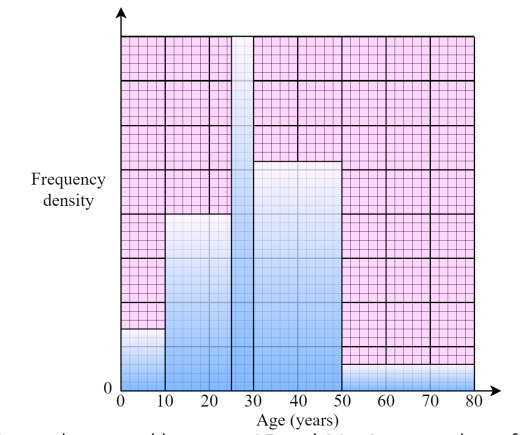

There are 20 members aged between 25 and 30. One member of the club is chosen at random. What is the probability that this member is more than 30 years old?

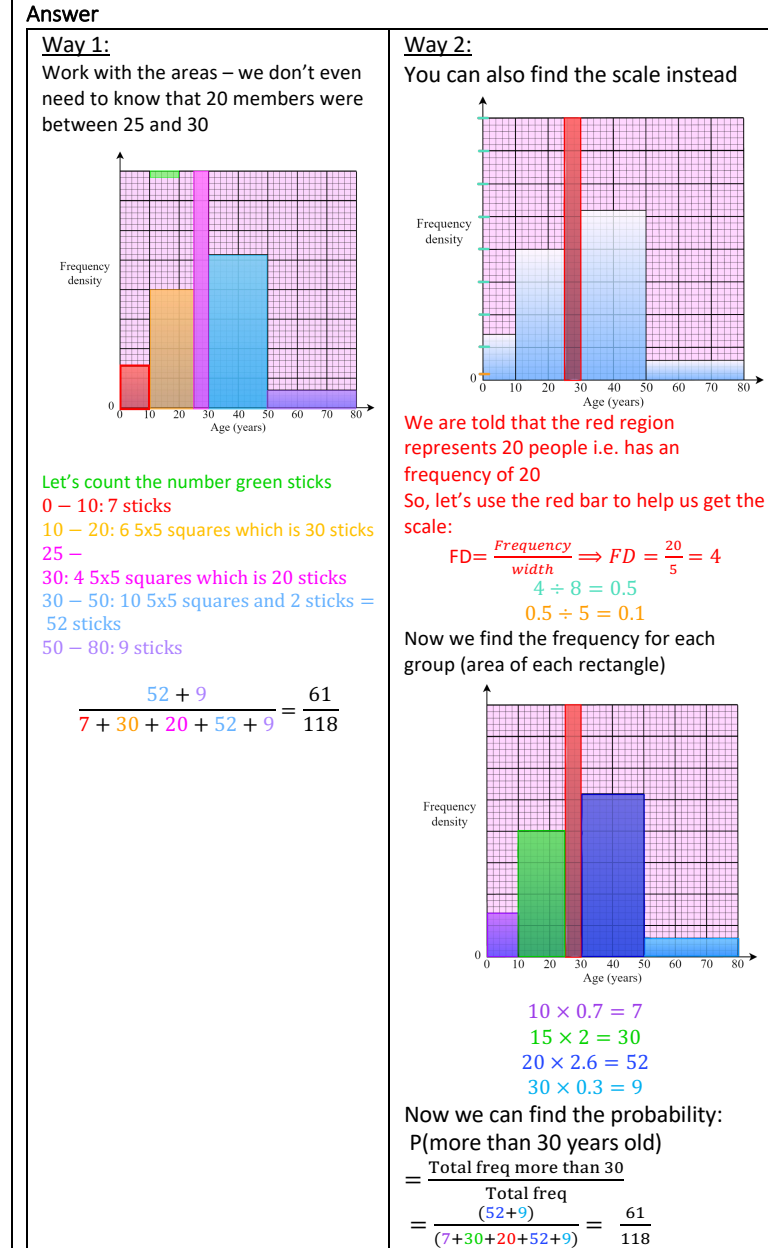

Example 2: The histogram shows some information about the weights of a sample of apples. Work out the proportion of apples in the sample with a weight between 140 grams and 200 grams

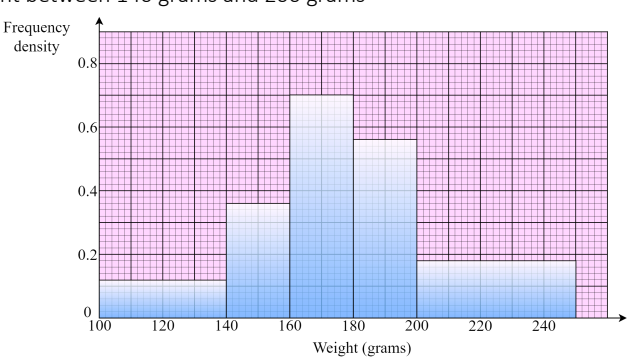

## Answer

Way 1: Count the areas

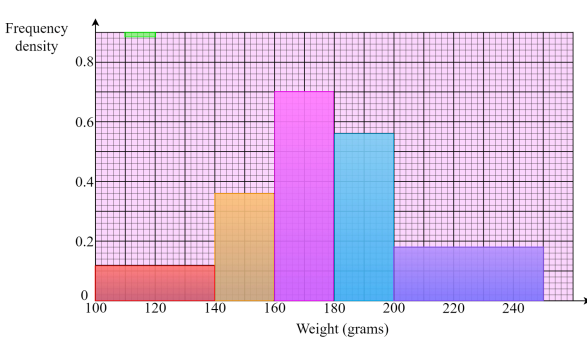

Let's count the number green sticks 14 5x5 squares and 4 sticks which is 24 sticks 6 5x5 squares and 6 sticks which is 36 sticks 14 5x5 squares which is 70 sticks 10 5x5 squares and 6 sticks which is 56 sticks

5 5x5 squares and 20 sticks which is 45 sticks

$$
\frac{36 + 70 + 56}{24 + 36 + 70 + 56 + 45} = \frac{162}{231} = 70\%
$$

### Way 2:

We have the scale so we can build a table

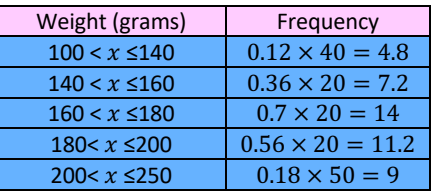

Total  $= 46.2$ 

 $140 < x \le 200 = 7.2 + 14 + 11.2 = 32.4$ 

Therefore,

 $\frac{32.4}{46.2} \times 100 = 70\%$ 

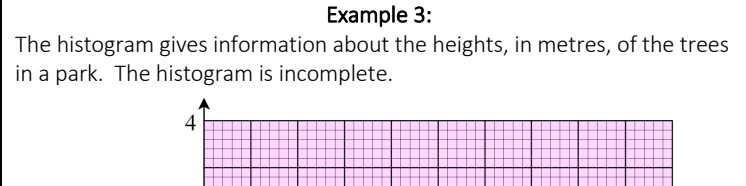

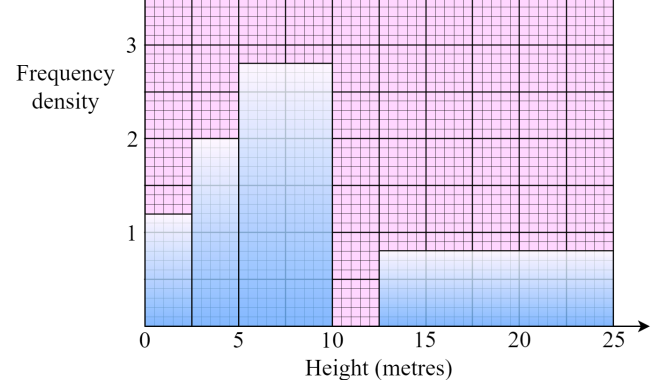

20% of the trees in the park are between 10 metres and 12.5 metres. None of the trees in the park have a height greater than 25 metres. Complete the histogram.

## Answer

We have the scale so we don't need to count areas. We can build a table

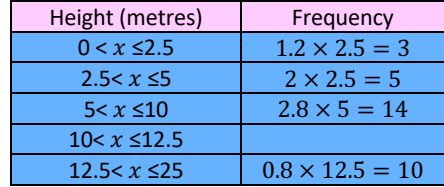

If  $10 < x \le 12.5$  represents 20%, then the rest represent 80% The total number of the rest is 3+4+14+10=32 So, 32 trees represents 80%

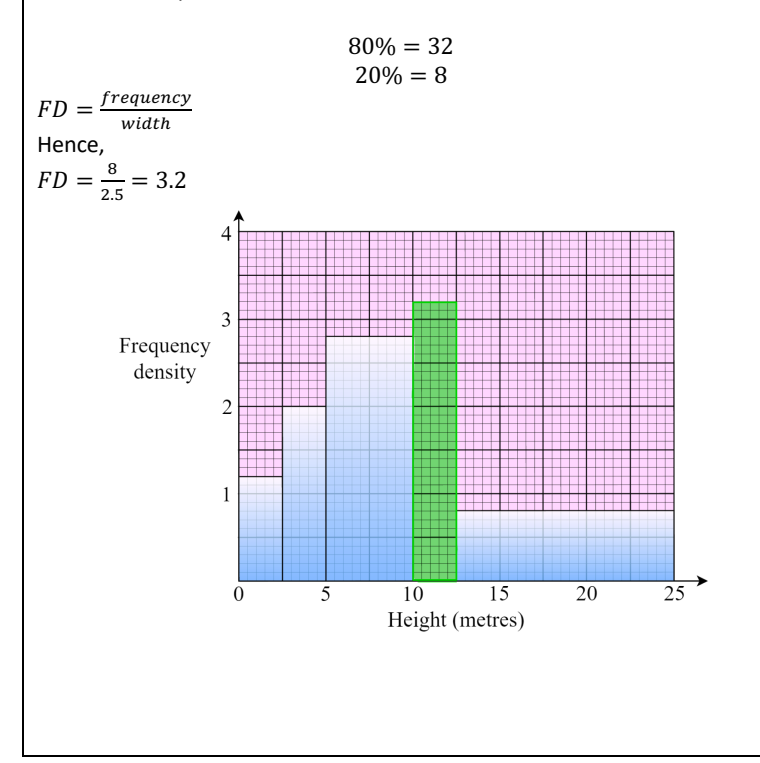

The histogram shows information about the times taken by 160 cyclists to complete the Tour de France cycle race. 6 cyclists took less than 85 hours.

Example 4:

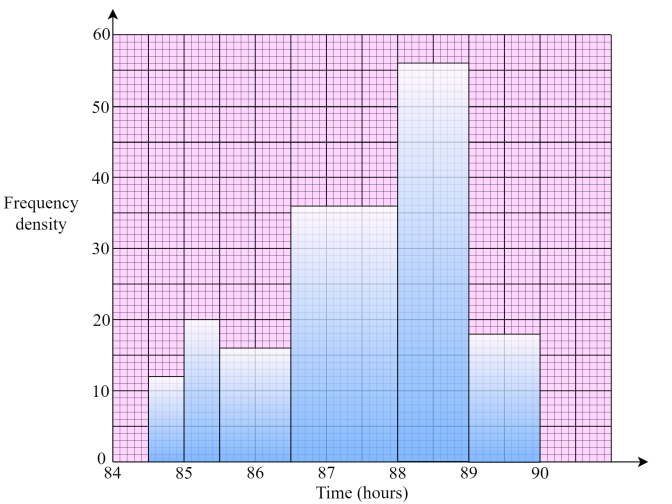

- i. Work out an estimate for the number of cyclists who took less than 86 hours
- ii. For these 160 cyclists, work out an estimate for the time taken by the cyclist who finished in 50th position

## Answer

ii.

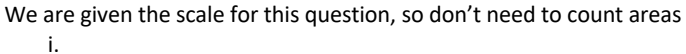

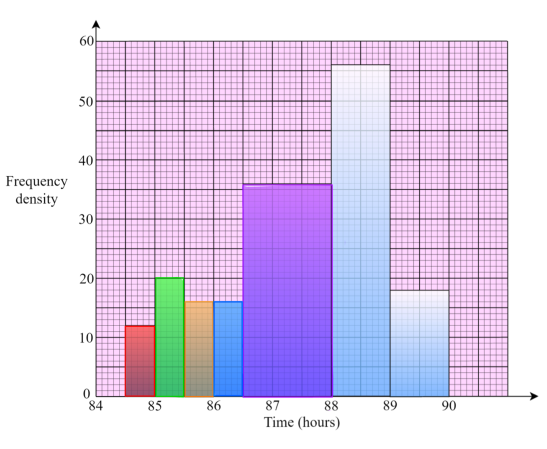

 $Frequency = FD \times Width$ 

 $12 \times 0.5 = 6$  (this is in keeping with what we are told in the question, so this means we don't need to scale up or down. The area is the exact

frequency)  
\n
$$
20 \times 0.5 = 10
$$
  
\n $16 \times 0.5 = 8$   
\n $10 + 8 = 24.228$ 

$$
6 + 10 + 8 = 24
$$
 people

Where does the 50<sup>th</sup> person occur? Let's count up to see where they occur.

 $12 \times 0.5 = 6$  $20 \times 0.5 = 10$  $16 \times 0.5 = 8$  $16 \times 0.5 = 8$ 

 $6 + 10 + 8 + 8 = 32$ We need 18 more to get to 50 Let's consider what the purple represents:  $1.5 \times 36 = 54$  $\frac{1}{3}$  of this is exactly 18 which is at 87 87 hours

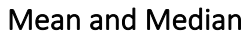

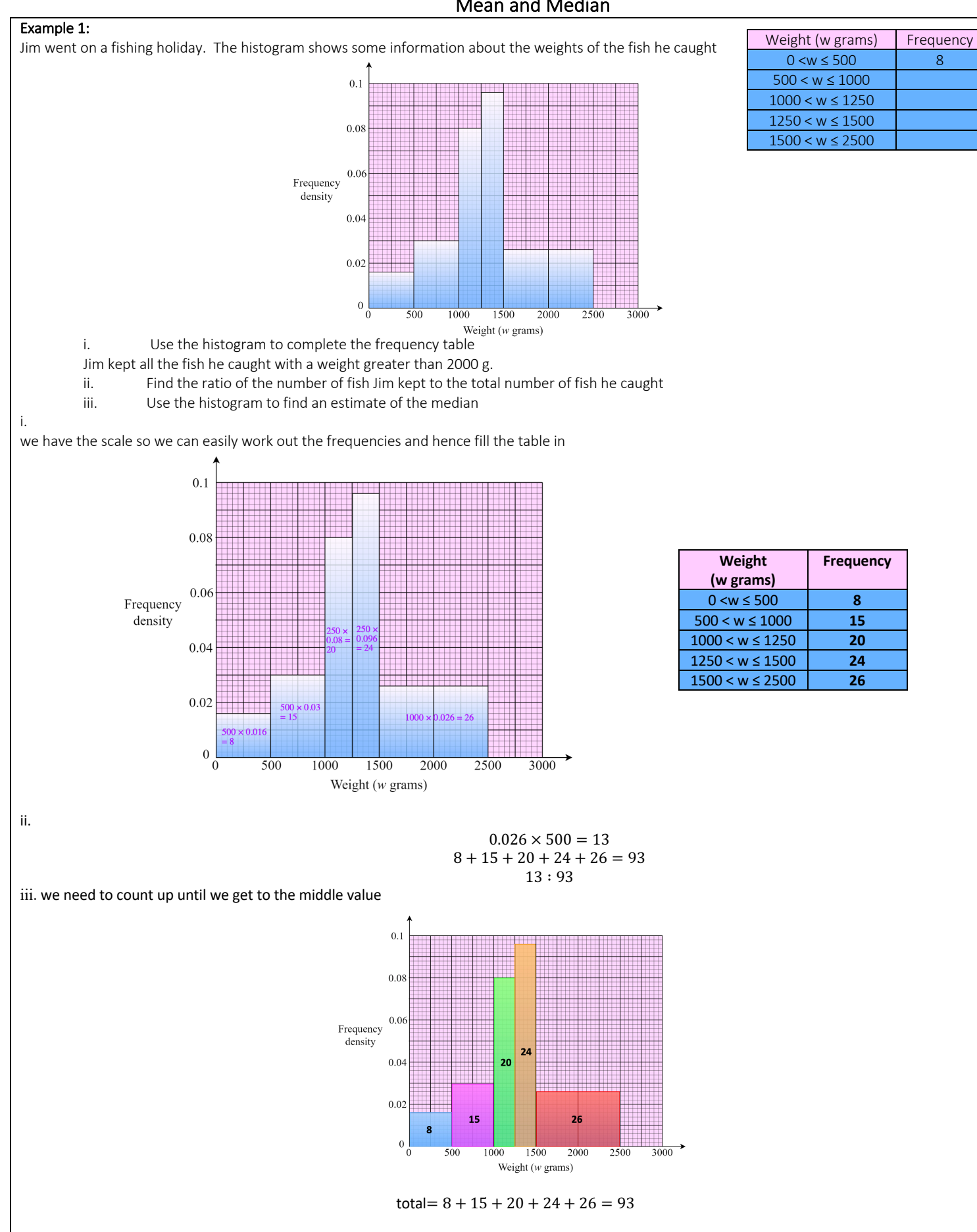

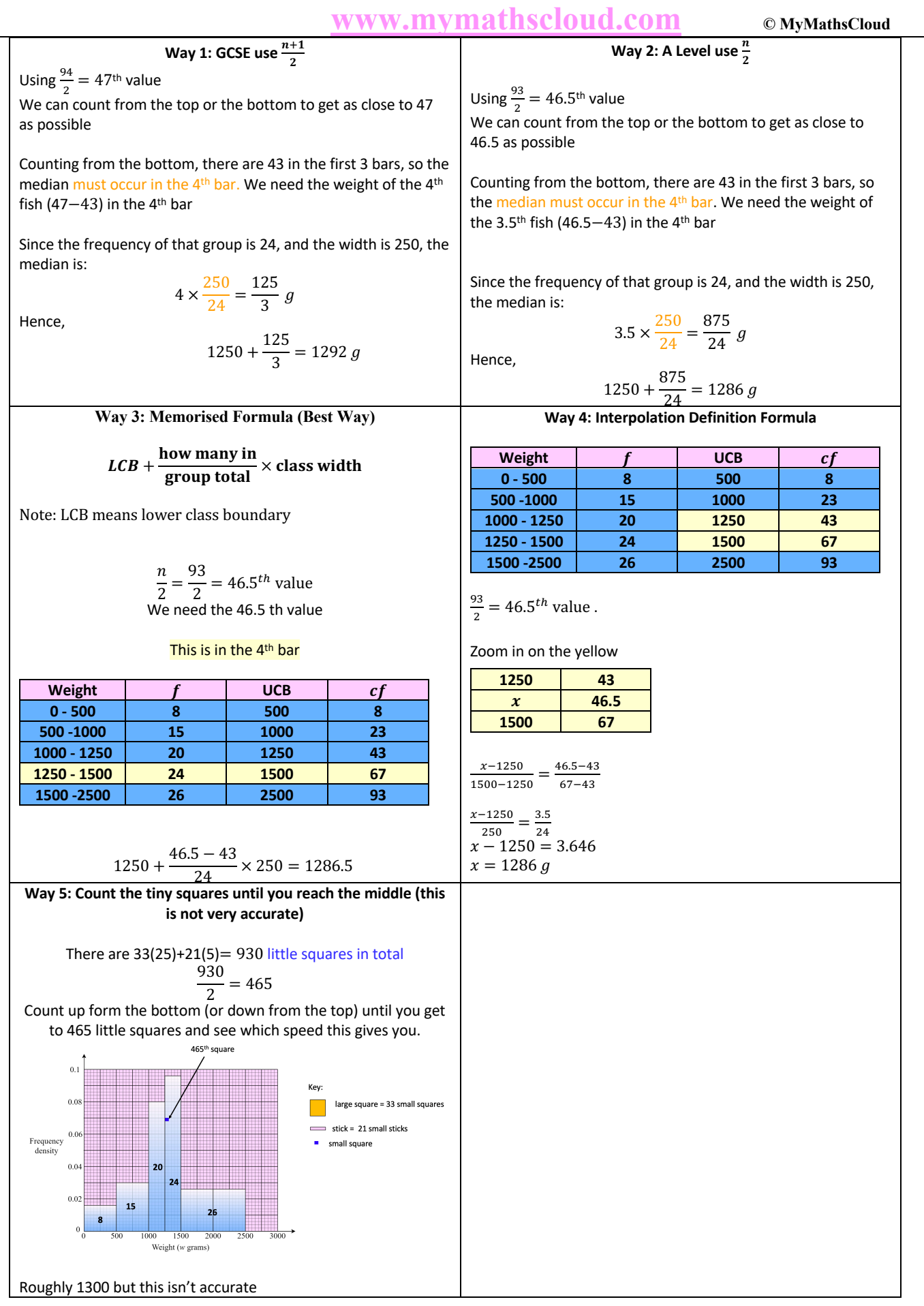

## Example 2:

A policeman records the speed of the traffic on a busy road with a 30 mph speed limit. He records the speeds of a sample of 450 cars. The histogram below represents the results.

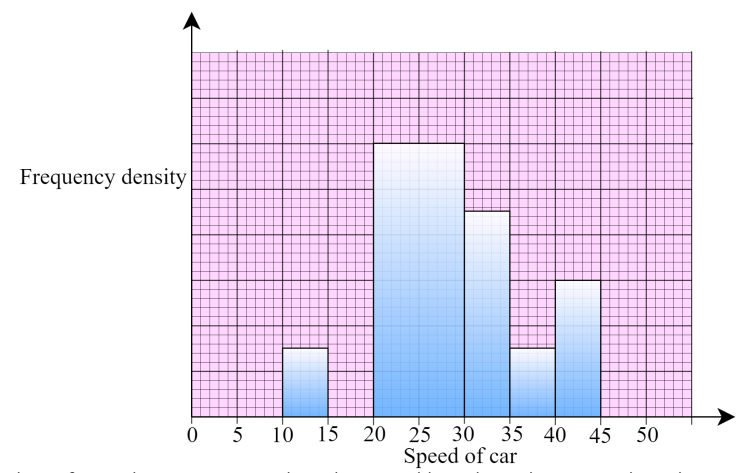

i. Calculate the number of cars that were exceeding the speed limit by at least 5 mph in the sample

- ii. Estimate the value of the mean speed of the cars in the sample
- iii. Estimate, to 1 decimal place, the value of the median speed of the cars in the sample

We don't know the scale and only know the total number. This is fine though. We can call the scale anything.

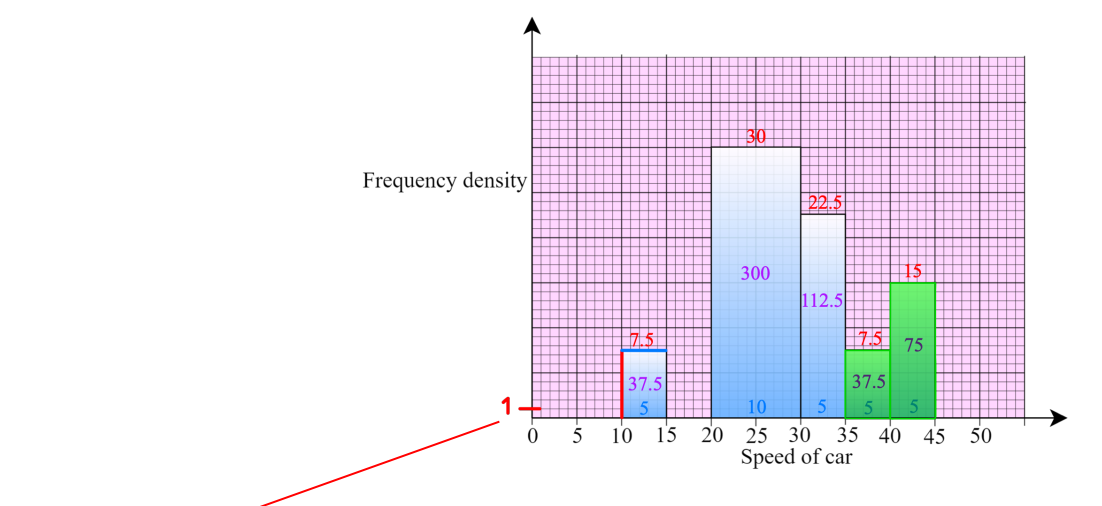

Just call this 1 for now. We will re-scale after if necessary.

It doesn't matter that we pick anything for the scale, choose any scale at first and then we have to check after what the scale up or down is.

Find the area of the shapes to get the purple numbers in each rectangle Total area =  $37.5 + 300 + 112.5 + 37.5 + 75 = 562.5$ This area represents 450 cars  $sf = \frac{562.5}{450} = 1.25$  (this is what we re-scale by)

Exceeding the speed limit by at least 5 mph means greater than 35 mph Area of the shaded bars  $= 112.5$ 

$$
\frac{112.5}{1.25} = 90 \text{ cars}
$$

Note: There was also another way to get the scale Total area  $= 450$  (given in question) We need to count how many green sticks

**www.mymathscloud.com © MyMathsCloud**

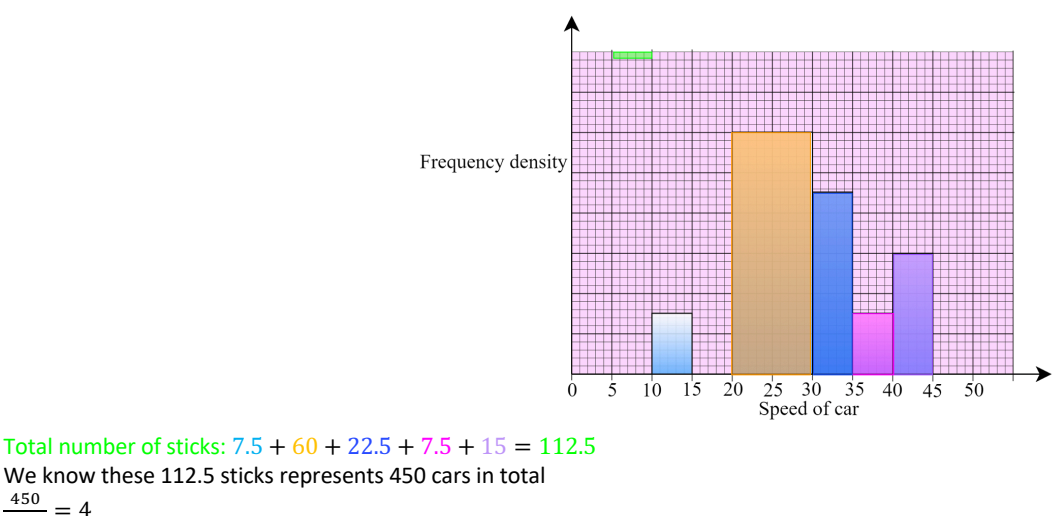

We know these 112.5 sticks represents 450 cars in total  $\frac{450}{112.5} = 4$ 

So 1 stick represents 4 cars

This means that the area of the rectangle from 10-15 is 30 since it has 7.5 sticks and each stick represents 4 cars hence 7.5(4)=30

The width is of the rectangle is 5, let's call the height  $x$  $5x = 30$ 

 $x = 6$ 

So, the height of the rectangle from 10-15 is 6 which means each little scale tick is  $\frac{16}{7.5}$  = 0.8, not 1

i.

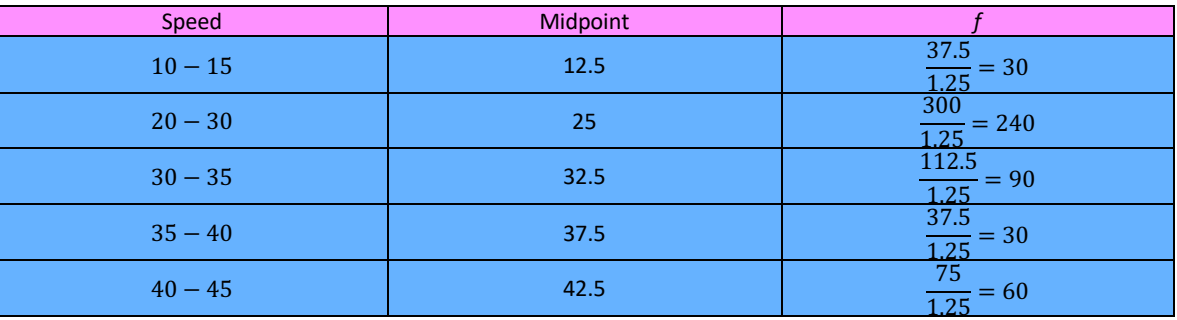

$$
\frac{(30 \times 12.5) + (240 \times 25) + (90 \times 32.5) + (30 \times 37.5) + (60 \times 42.5)}{450} = \frac{12974}{450} = 28.8
$$

ii. Let's build a table to find the median and interpolate.

we need to find the UCB and  $cf$  columns first

Also there is a gap in the histogram. We still need to account for the 15-20 so let's add that row with (there will be no change in frequency)

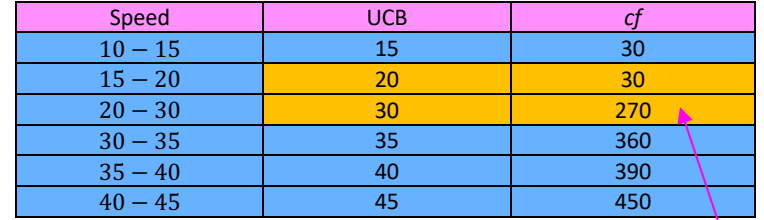

Median occurs in here: 
$$
\frac{450}{2} = 225
$$

Zoom in on the orange

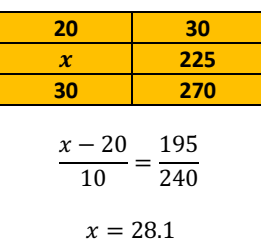

Note: Not Re-scaling wouldn't have made a difference to the mean and median. We only have to re-scale when finding total numbers. Let's see this with not re-scaling and see how we get the same answer.

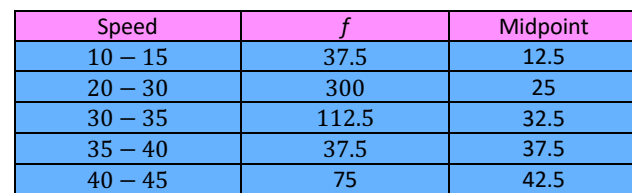

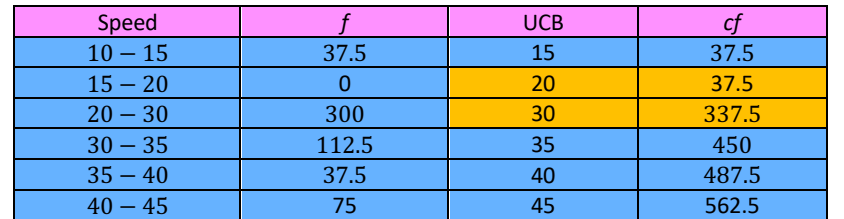

$$
Mean = \frac{(37.5 \times 12.5) + (300 \times 25) + (112.5 \times 32.5) + (37.5 \times 37.5) + (75 \times 42.5)}{562.5} = \frac{16218.75}{562.5} = 28.8
$$

Median 
$$
\frac{562.5}{2} = 281.25
$$
th value

Zoom in on the orange

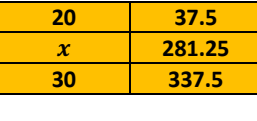

$$
\frac{x-20}{10} = \frac{243.75}{300}
$$

 $x = 28.1$ 

 $20(36)$ 

 $=170$ 

 $\overline{1}$ 

 $15(20)$ 

 $= 300$ 

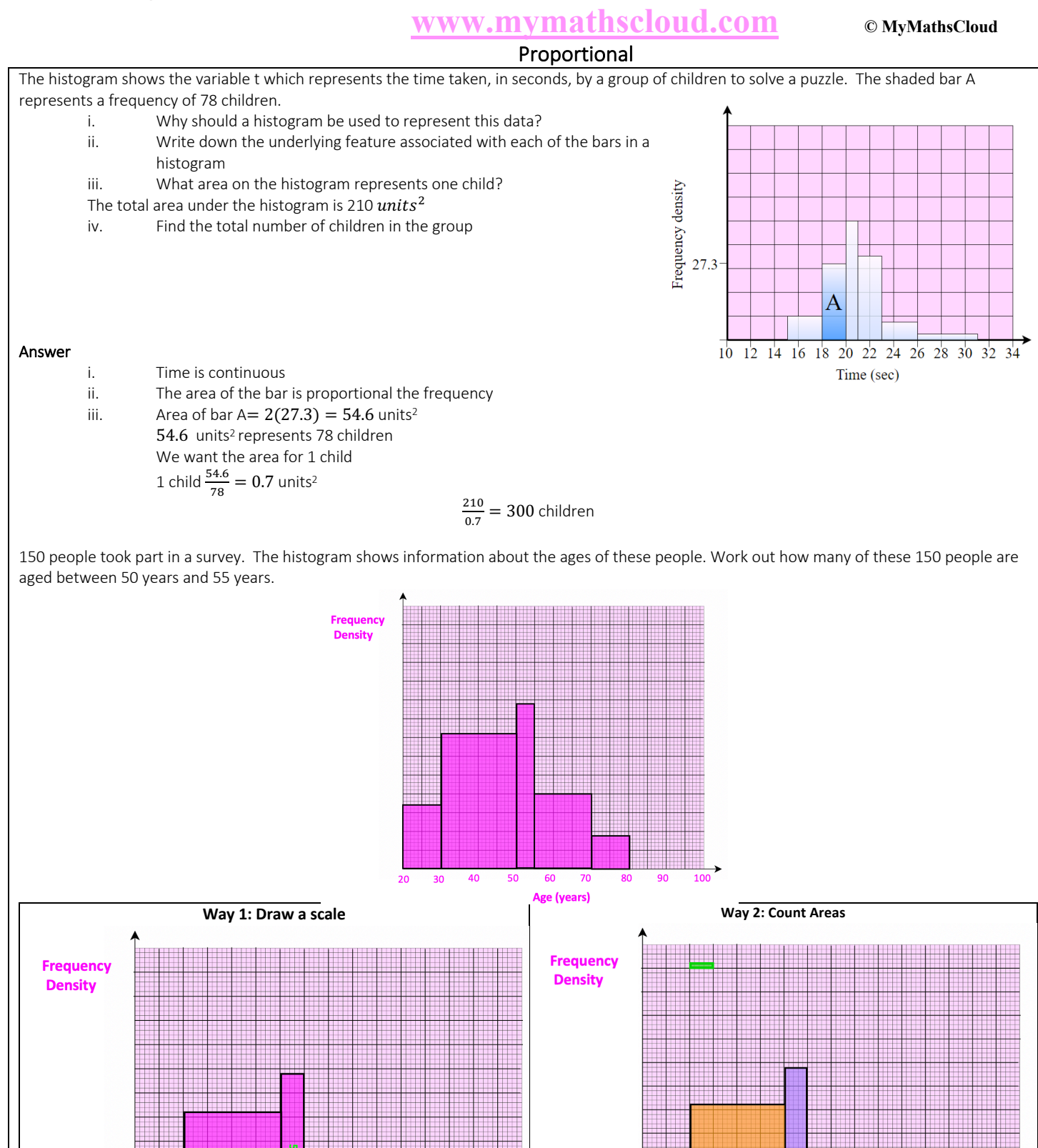

80 100  $20$ 30 40 50 60 70 90 40 70 20 30 50 60 80 Age (years) Age (years) Just call the scale 1 as shown (we will re-scale after if necessary) Find the area of the rectangles Let's count the number green sticksTotal area  $= 1500$ 

 $\Omega$ 

## Histograms

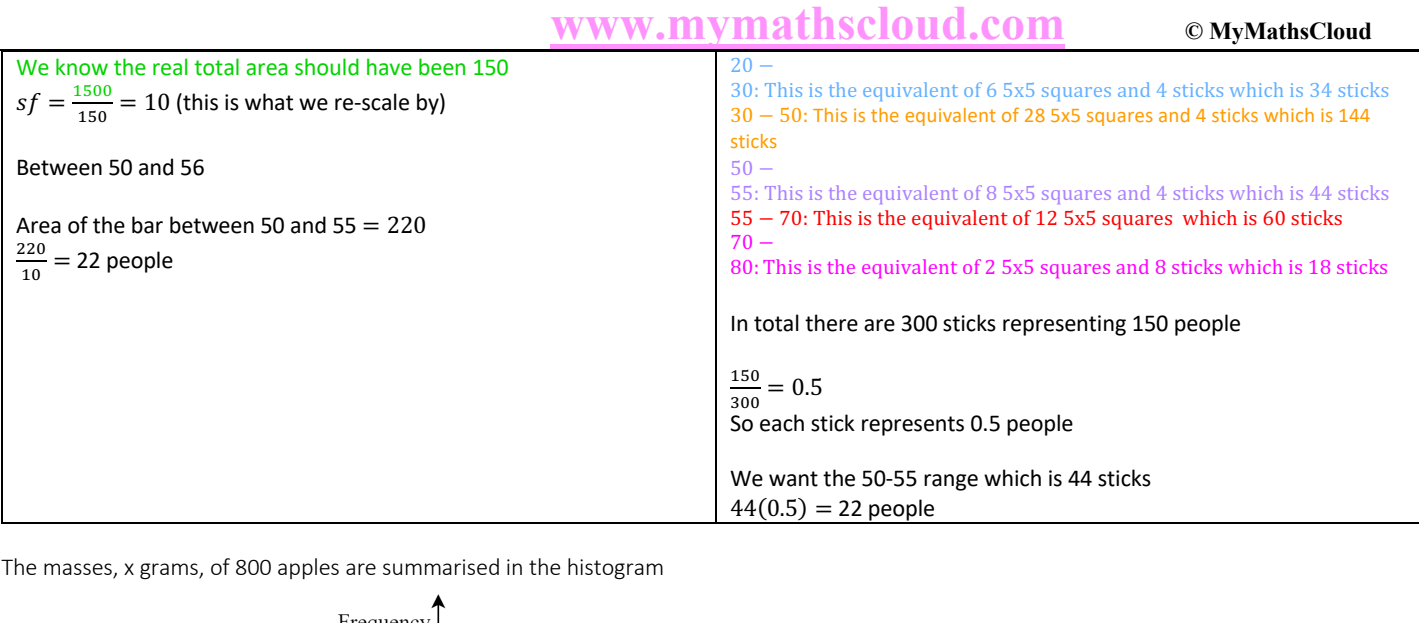

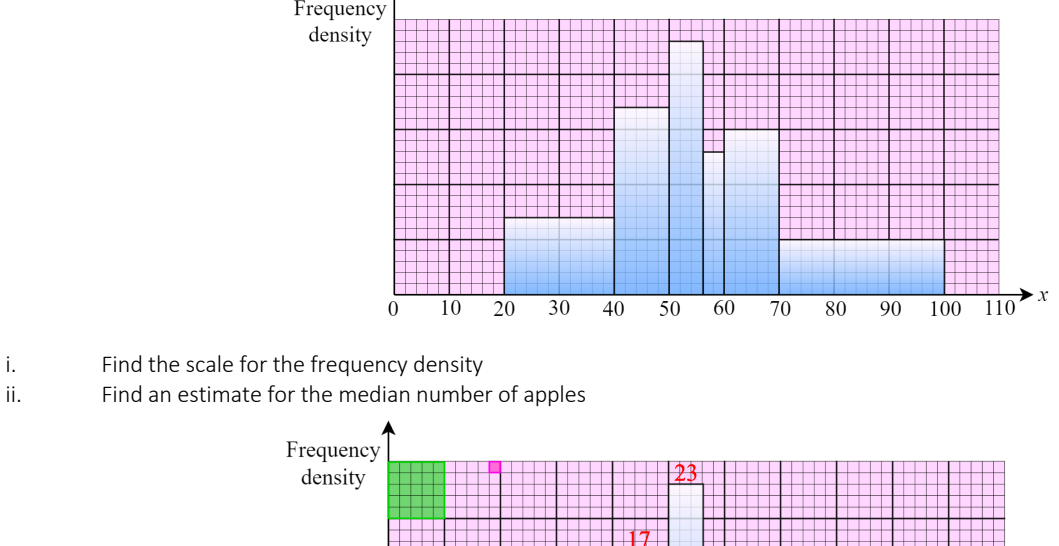

 $17$ 170 140 150  $\mathbf{1}$  $\frac{1}{110}$  x  $\begin{array}{c|cc}\n50 & 60 \\
\hline\n6 & 4 & 10\n\end{array}$  $\overline{30}$  $\overline{20}$  $80\,$  $90$ 100  $\Omega$ 10 40  $70\,$  $10<sup>1</sup>$  $30<sup>°</sup>$ 20

Just call this 1 for now. We will re-scale after if necessary. It doesn't matter that we pick anything for the scale, choose any scale at first and then we have to check after what the scale up or down is.

Find the area of the shapes to get the purple numbers in each rectangle

Total:  $140 + 170 + 138 + 52 + 150 + 150 = 800$ 

$$
\frac{800}{800} = 1
$$
, so don't need to rescale

↓ Given in question.

Let's build a table to find the median

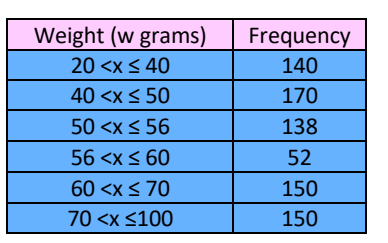

Note: There was also another way to get the scale Total area  $= 800$  (given in question) We need to count how many 's

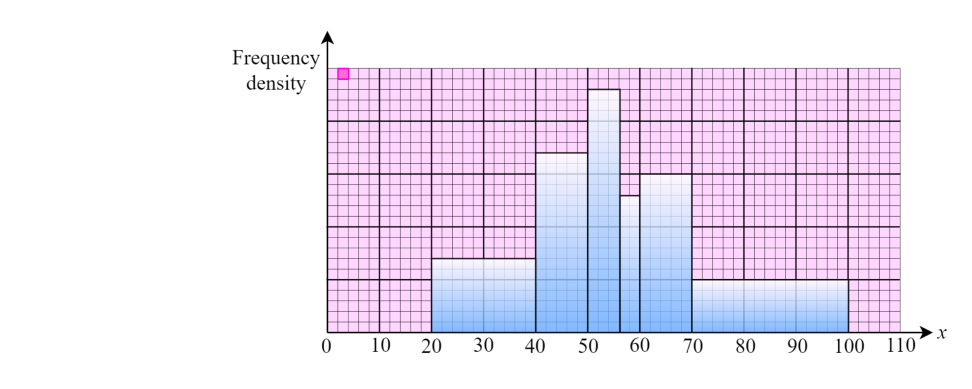

Total number of little pink squares:  $20(7) + 10(7) + 5(22) + 5(12) + 10(15) + 30(5) = 400$ 

There are 400 little 's

We know this represents 800 apples in total  $\frac{800}{400}$  = 2

So 1 **represents 2 apples** 

This means that the area of the rectangle from 20-40 is 140 since it has  $10(7)=70$  little blocks and each block represents 2 apples hence 2(70)=140 The width is of the rectangle is 20, let's call the height  $x$  $20x = 140$  $x = 7$ 

So, the height of the rectangle from 20-40 is 7 which means each little scale tick is 1

## Proportional bars

The table shows the distances, to the nearest km, travelled to work each of 50 employees in an office. A histogram is drawn to represent these data. The bar representing the distance 3-5 has a width of 1.5 cm and a height of 6 cm. Calculate the width and height of the bar representing 6-10.

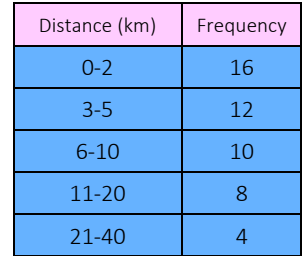

### Answer

We need to close the gaps first between the boundaries (the upper class of any row and the lower class of the subsequent row). We use our knowledge of bounds to do this

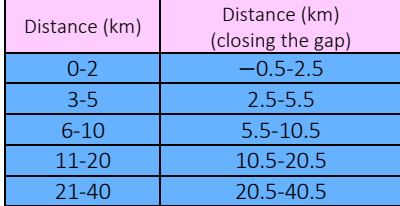

Now let's find the frequency densities (FD) which is the frequency divided by the width.

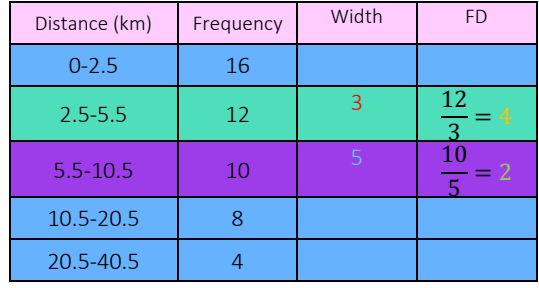

The question concentrates on the green and purple rows since it talks about the bar

representing the width of 3-5 and the bar representing 6-10.

Let's draw the rectangles out from 2 rows in the table on the left-hand side below (dimensions are the width and frequency density) and then the scaled versions for each on the right-hand side below (dimensions are given in the question).

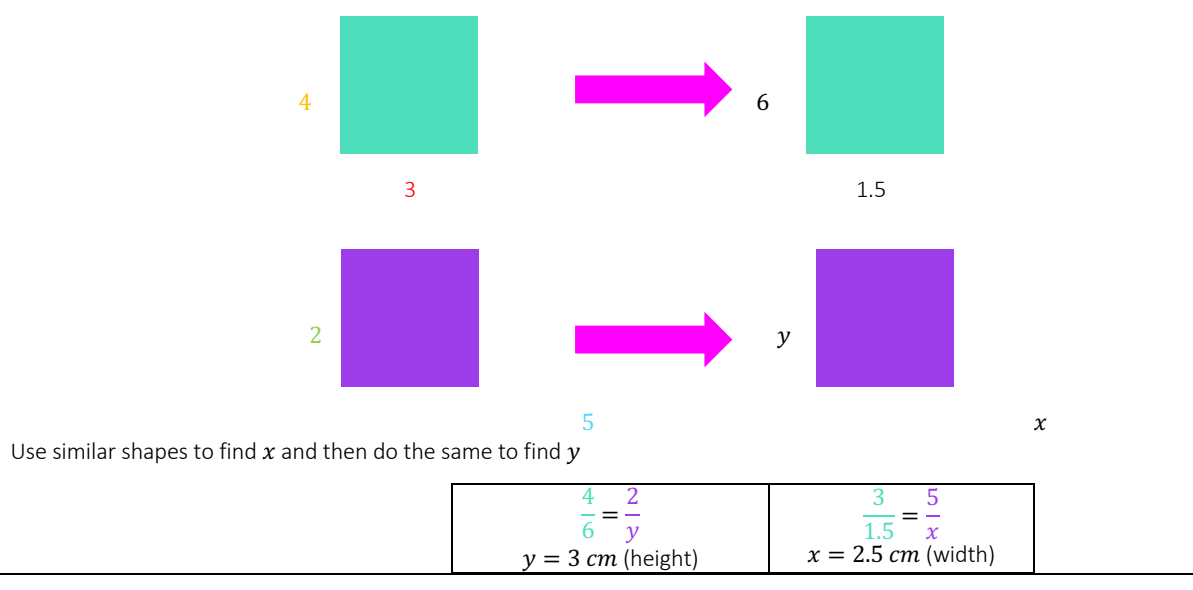

GCSE

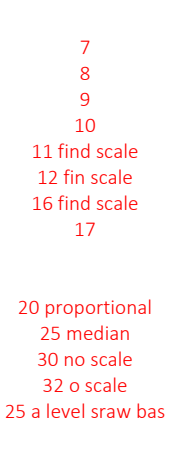

## 1) Ralph records the weights in grams, of 100 tomatoes. This information is displayed in the histogram below.

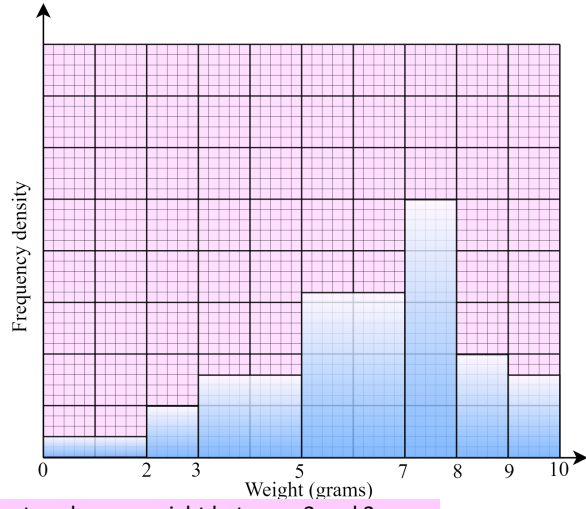

Given that 5 of the tomatoes have a weight between 2 and 3 grams

i. find the number of tomatoes with a weight between 0 and 2 grams. One of the tomatoes is selected at random

- ii. Find the probability that it weighs more than 3 grams
- iii. Estimate the proportion of the tomatoes with a weight greater than 6.25 grams.

iv. Explain whether the median is less than or greater than 6.25 grams.

The mean weight of these tomatoes is 6.25 grams. Two of these 100 tomatoes are selected at random.

iv. Estimate the probability that both tomatoes weigh within 0.75 grams of the mean.